## **BEYOND and TouchOSC Tutorial**

Below you can download the TouchOSC template used in the tutorial above.

TouchOSC template for BEYOND

From: <https://wiki.pangolin.com/> - **Complete Help Docs**

Permanent link: **[https://wiki.pangolin.com/doku.php?id=beyond:video:beyond\\_and\\_touchosc\\_tutorial&rev=1591896053](https://wiki.pangolin.com/doku.php?id=beyond:video:beyond_and_touchosc_tutorial&rev=1591896053)**

Last update: **2020/06/11 19:20**

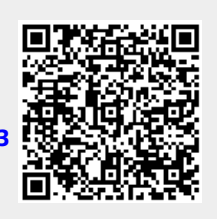